## FOCUS

Technique • Friday, April 14, 2006

### **DOGWOOD FESTIVAL**

See what arts and crafts the festival offered along with live music from the likes of Cherry Poppin Daddies and Edwin McCain. Page 19

### **BASEBALL: WE BEAT GEORGIA**

That's right. Need we say more? Plus, see how the Jackets compare to No. 5 Clemson in their upcoming game against the Tigers. Page 36

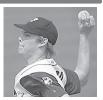

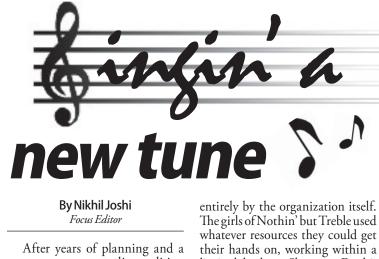

After years of planning and a semester spent recording, editing and perfecting, Nothin' but Treble will release "Caught Red Handed," its first professional studio CD, next Friday, Apr. 21. The release will coincide with the group's 7:30 p.m. concert at the old Architecture Building.

A compilation of 13 songs of the popular, rock and country genres, "Caught Red Handed" represents the product of a hard-working, talented and diverse group of old and new members.

The record features performances of tracks such as "Head Over Feet" by Alanis Morisette, "Fallin" by Alicia Keys and "Come Home Soon" by the Dixie Chicks. At the concert, the group will perform pieces from the CD in addition to its usual routine.

One of the most impressive aspects of the production of "Caught Red Handed" is that it was handled

entirely by the organization itself. The girls of Nothin' but Treble used whatever resources they could get their hands on, working within a limited budget. Shannon Fatehi, the group's music director and a fourth-year Biomedical Engineering major, gave the 'Nique an inside look at the process.

Fatehi has been involved in Nothin' but Treble for eight semesters

"It was a lot of fun," Fatehi said. "We were starting from nothing and ended up making this contraption that was... our own studio. We took a screen and took egg crate [bedding] and stapled it to frame to make a sound-proof recording studio. We had a recording retreat where we spent all day recording over and over again."

With creative tricks like the screen-bedding homemade studio, Nothin' but Treble stopped at nothing when it came to getting the right sound for the album.

"One of girls sings really low, and

See Treble, page 16

Nothin' but Treble debuts first studio CD

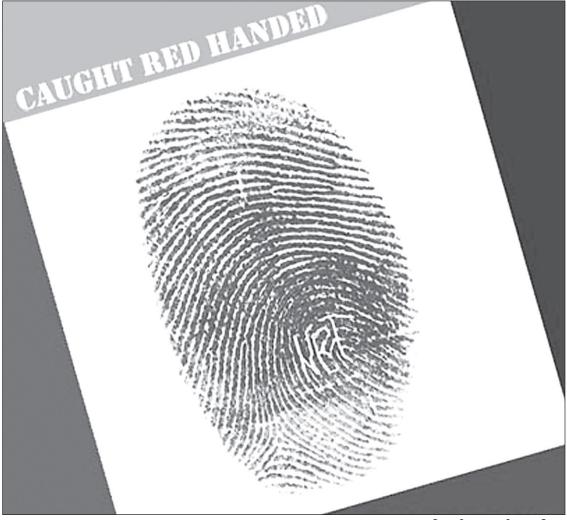

PHOTO COURTESY OF SHANNON FATEHI

Tech female a capella group Nothin' But Treble's debut CD is due to be released next Friday, April 21. The group is performing in concert at the old Architecture Building on the day of release.

## **CCF hosts benefit concert for Kenya**

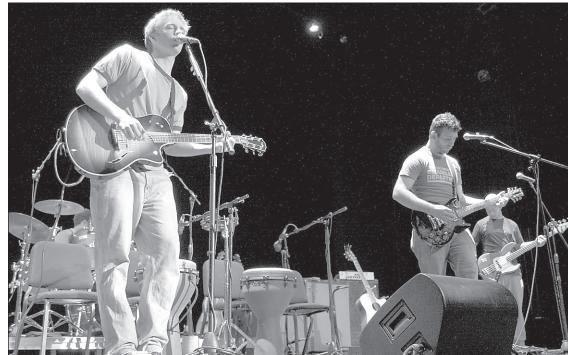

Nobel Laureate delivers latest "Frontiers of Physics" lecture

> By Heather Hubble Contributing Writer

Nobel Laureate Wolfgang Ketterle came to speak at Tech last Friday as part of the "Frontiers of Physics" lecture series hosted by the School of Physics.

Ketterle, the 2001 winner of the Nobel Prize in physics for his work with Bose-Éinstein Condensates, spoke on the topic of "New Forms of Quantum Matter Near Absolute Zero Temperature." Ketterle is currently a professor at the Massachusetts Institute of Technology, specializing in ultracold physics.

Ketterle's work focuses on matter in the nanoKelvin temperature range. Before discussing some of the phenomena that occur when matter is lowered to such extremely low temperatures, Ketterle talked about the methods used to bring matter to those temperatures. The first method used, Ketterle explained, is called laser cooling. When atoms absorb certain wavelengths of light, the photons that are subsequently radiated away are blue shifted-more energetic than those initially absorbed. (This work won a Nobel Prize in 1997.) In this way, specially tuned laser beams may be used to reduce the temperature of matter to as much

as a thousand times colder than interstellar space.

After matter the matter is laser-cooled, a second method, called evaporative cooling, is employed to reduce the temperature of the matter to nanoKelvins, and sometimes even to picoKelvins. Scientists accomplish evaporative cooling at these levels by holding the matter in an electromagnetic potential well from which only the more energetic particles can escape. This process leaves the cooler (less energetic) particles behind, lowering the temperature of the contained matter.

The reason Ketterle's lab group needs to achieve temperatures on the nanoKelvin scale is that decreases in temperature cause increases in the DeBroglie wavelength. When the temperature is lowered enough to make the DeBroglie wavelength greater than the interatomic spacing, the wave properties of the atoms begin to dominate. "Physics is not changing when you change one parameter-you have to change the relative importance of two parameters to change the hierarchy" said Ketterle. Ketterle's lab group gathers information about the velocity distributions, and thus the temperature, of particles using

By Jon Drews / STUDENT PUBLI

### The Christian Campus Fellowship sponsored a free concert Monday night in order to raise money for Mission Masaai, an initiative the CCF headed up six weeks ago to benefit the Kenyan Masaai tribe.

By Nikhil Joshi Focus Editor

It may not be Christmas, but the spirit of giving is certainly in the air. The Christian Campus Fellowship (CCF) sponsored a free concert Monday night to benefit the Kenyan Masaai tribe, which has suffered through that area's worst drought since 1961.

Sean McConnell, the Californias and Suburban Desperados performed at the concert. Free food from Chic fil A was given away. In addition, presentations were given to raise awareness of the Maasai tribe's situation. Stevie Hale, a fourthvear Industrial Engineering major, headed the planning and execution of the benefit concert.

About 600 students showed up to the event, which was less than Hale expected, but he was nonetheless very pleased that CCF met its goal of raising \$15,000.

Wehitourgoal—wegotjustover \$15,000. [The concert] was a huge success," he said. "That was a blessing to see how people could get together to change people's lives." CCF raised about \$22,000 in total for Mission Masaai, an initiative it headed up about six weeks ago. The organization employed various means of fund raising to come up with the money, including selling coffee and collecting donations online.

The idea for the concert grew out of an idea to offer a free concert for the sake of bringing the community together. Once CCF began its Mis-

See CCF, page 17

See Physics, page 17

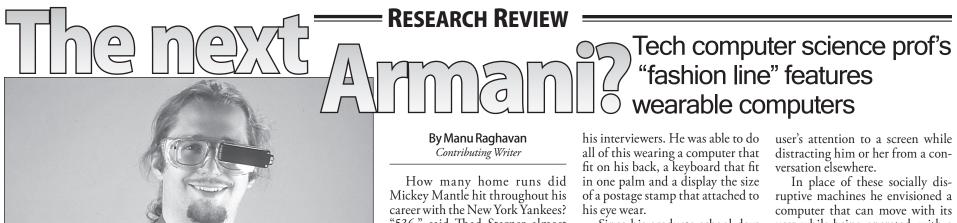

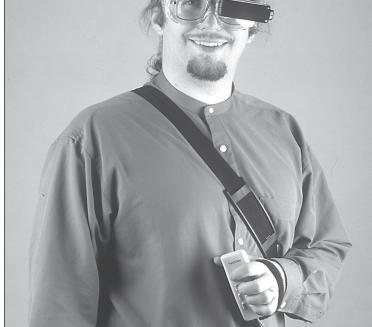

By Stanley Leary / GEORGIA TECH COMMUNICATIONS Thad Starner wears an example of the computing technology he has spent his time at Tech developing for ease of use in daily life.

How many home runs did Mickey Mantle hit throughout his career with the New York Yankees? "536," said Thad Starner almost instantaneously in response to this question on the CBS news program *60 Minutes*. It may seem that Starner, a Computer Science professor at Tech and director of the Contextual Computing Group in the College of Computing, was a baseball buff, but his real secret to mastering arcane trivia was the computer he was wearing. That's right, wearing.

When challenged to answer questions of trivia within 30 seconds while sitting in a television studio, Starner took up the challenge to demonstrate the possibilities made available by the research in the field of wearable computing.

He performed an internet search for Mantle's baseball statistics, all the while looking at and chatting with Since his graduate school days at MIT in 1993, Starner has been working on inventing the 'perfect' prototype of a fully-functional, portable, wearable personal computer that blends into the background of the daily life of its user.

Like many computer users, he was irritated by the bulky, non-interactive nature of the mobile-computing paradigm.

To him, laptops and tablet PCs were huge and little more than shrunken clones of their desktop counterparts and demanded the complete attention of users on their monitors.

Personal digital assistants (PDAs) were only marginally better since they still required the use of both hands to operate and directed the In place of these socially disruptive machines he envisioned a computer that can move with its user while being operated, with a display of the digital world overlaid upon the real one, giving the user semi-real visuals previously only imagined by the creators of Hollywood characters like the Terminator and Robocop.

Starner's vision of the ideal machine is one which interacts with the user contextually rather than explicitly.

This means that the ideal wearable computer understands which application to pull up and what function to do by 'listening' to the context of a conversation. For instance, instead of explicitly addressing the computer in the midst of a conversation to pull up an application for scheduling (User:

See Comp, page 16

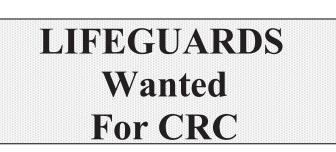

### Summer 2006 Employment

## **Starting Pay - \$8.00/hour**

Ellis and Associates, Inc. (E & A) Lifeguard license preferred for employment, but crossover training available. In addition to Lifeguard training, this course includes CPR and First Aid.

### **E & A Course Schedule:**

| Thursday, | May 18 | 6:00 – 10:00 p.m. |
|-----------|--------|-------------------|
| Friday,   | May 19 | 6:00 – 9:00 p.m.  |
| Saturday, | May 20 | 12:00 – 6:00 p.m. |

### www.nique.net/sliver

there are not enough drugs in the world to clear these sinuses

- I have submitted too many slivers
- Good job this weekend gymjackets!
- This is a spam I got:

Your mother has always dreamed of beautiful kids but you can't provide her with them. Try Spermamax. I loved you while he was in the shower

phmd - pure hedonism maximum debauchary

See page 22 for more Slivers!

## The *Technique*: A great way to... Make new friends, build your resume, improve your writing, get free food...and more!

environment

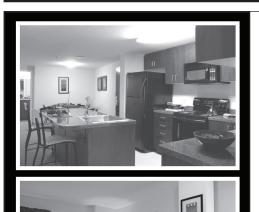

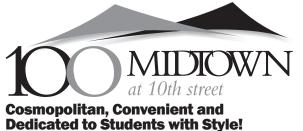

We are talking about your home and your lifestyle - 100 Midtown at 10th Street Apartments. Located in the hottest neighborhood in Atlanta, students from all over the world are living in this truly international

Life has just gotten easier. Just a short walk away, you can enjoy shopping - great restaurants - clubs - Technology Square - Piedmont Park's concerts, festivals, sporting events or people watching. And so much more.

Sunday, May 21 12:00 – 6:00 p.m.

Cost: \$100. includes book and licensing fee. Payable by check or charge card.

Register in CRC, Member Services Desk, Starting April 12, 2006

Questions? Contact: jordan.wienke@crc.gatech.edu

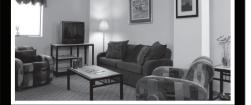

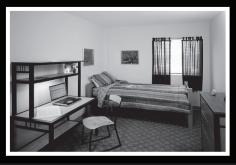

All the conveniences you would expect are available. Relax over a game of pool with friends - catch a movie in one of the two home theaters - and go back in time while you master some of your childhood arcade games. Sit back on a leather sofa in the lounge and watch the game on the large screen television.

When you need quiet space for studying, the library, computer lab and six conference rooms are always open.

Leasing applications are available online at www.100Midtown.com or drop by the office.

100 10th Street NW, Atlanta, GA 30309 www.100Midtown.com toll free: (877) 668-7406 fax: (404) 961-7139

**Bv Scott Medwav / STUDENT PUBLICATIONS** 

## ----- Faces at Georgia Tech = Lindstrom: leader among women engineers at Tech

By Sarah Turner Contributing Writer

Kirsten Lindstrom loves Tech. A graduating senior in Mechanical Engineering major from Marietta, Lindstrom has accomplished a great deal during her years at the Institute by contributing to the community as a woman in engineering.

Among other accomplishments, she is one of the founding members of Alpha Omega Epsilon, a professional and social sorority com-

posed of female undergraduate engineering and Computer Science majors.

The Sigma Chapter of Alpha Ômega Epsilon has hosted and participated in numerous philanthropic, professional and social events. The chapter has also sponsored several events to promote engineering among

women on campus and in the Atlanta community.

"We hosted Introduce-a-girl-toengineering Day, where we talked to middle school girls about being a woman in the engineering fields," she said. Additionally, the Alpha Omega Epsilon chapter collaborated with the Society of Women Engineers (SWE) in March to host "Girl Scout Day."

"Over two hundred girl scouts in [the] third, fourth and fifth grades participated," Lindstrom said. Alpha Omega Epsilon also provided volunteers at the US FIRST Robotics Competition.

Lindstrom has previously par-ticipated in the GT Crew Team for 2 years and is currently a member of the American Society of Mechanical Engineers. She has also worked with the Georgia Tech Research Institute (GTRI) researching and developing new armor for military vehicles. "[I] really felt like I was affecting a soldier's life," she said.

Lindstrom is also a President's Scholar.

When it comes to what it takes to be successful at Tech, Lindstrom emphasizes the

importance of

getting to know

your professors.

a strong rela-

tionship with

your professors is very impor-

tant because the

professors know about research

on campus," she said. " Often-

times, they will receive informa-

tion personally

from employers

"Ċreating

"Creating a strong relationship with your professors is very important because the professors know about research on campus."

**Kirsten Lindstrom ME** senior

> about job offers for students. Professors help you further your career; it is crucial that you invest time in your professors.'

> Lindstrom admits she was nervous when confronting her professors at first and said it was imperative to develop this habit early on during one's college career.

> "Tech has been a very humbling experience," she said. "I have been honored to make friends with people who will become some of the top professionals of their time."

After graduating, Lindstrom plans to work for General Electric Company in the company's security operations program.

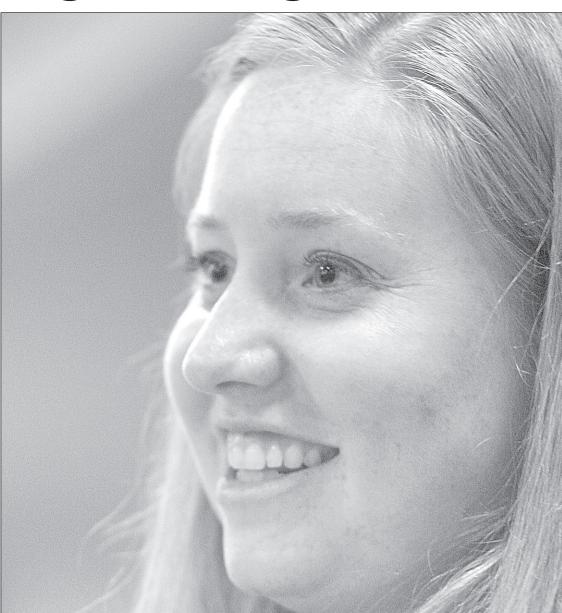

Kirsten Lindstrom, a Mechanical Engineering senior at Tech, helped found Alpha Omega Epsilon. The professional and social sorority is for women in engineering and computer science.

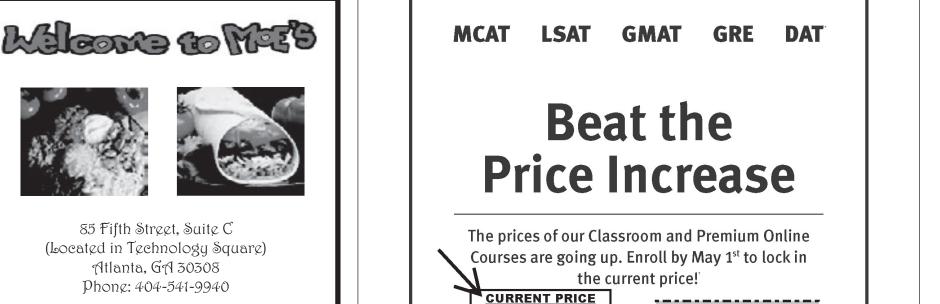

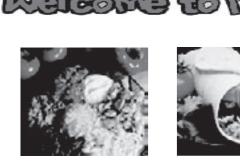

85 Fifth Street, Suite C (Located in Technology Square) Atlanta, GA 30308 Phone: 404-541-9940

> Open seven days a week: 11am - 9pm

Come try our fresh burritos, tacos, quesadillas, nachos, fajitas, salads, and more!

Organizations, fraternities, and sororities: Catering services available!

| GRE: \$1099      | Price AFTER May 1st, 2006 |
|------------------|---------------------------|
|                  | GRE: \$1149               |
| GMAT: \$1349     | GMAT: \$1399              |
| LSAT: \$1249     | LSAT: \$1299              |
| MCAT: \$1549     | MCAT: \$1649              |
| DAT/OAT: \$1199  | DAT/OAT: \$1299           |
| PCAT: \$1099     | PCAT: \$1199              |
| 1 0A 11 9 10 9 9 |                           |

Call 1-800-KAP-TEST or visit kaptest.com.

Higher test scores guaranteed or your money back.

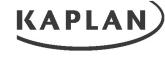

### **TEST PREP AND** ADMISSIONS

6PCAD008 "Test names are registered trademarks of their respective owners. "Conditions and restrictions apply. For complete gua eligibility requirements, visit kaptest.com/hsg. The Higher Score Guarartee applies only to Kaplan courses taken and completed with theid States, Canada, Mexico, the United Kingdom, and France. "Price increase applies to Classroom, Extreme, and Premium Online

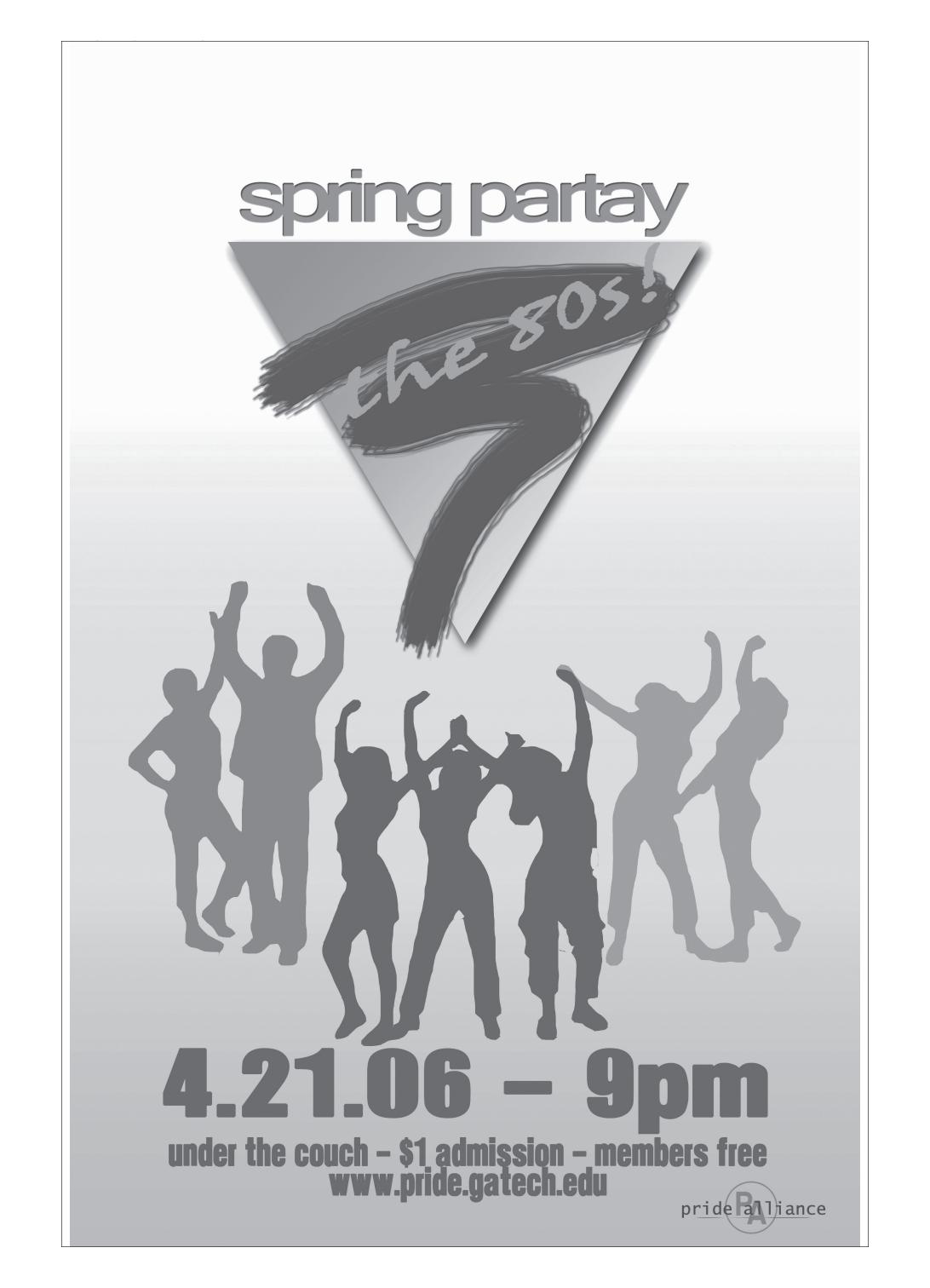

### CAN YOU FIGURE OUT WHERE ON CAMPUS THIS PICTURE WAS TAKEN?

Email focus@technique.gatech.edu if you think you know the answer; check to see if you won in a later issue.

Answer to previous Tech Up Close: Fire hydrant with "out of service" disk on east side of MRDC

### Last week's winner: Bill Brockman

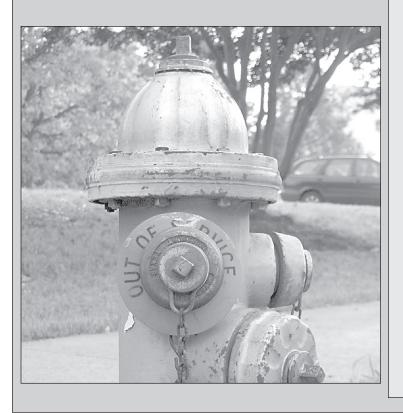

# Tech Up Close

**THIS WEEK'S PHOTO:** 

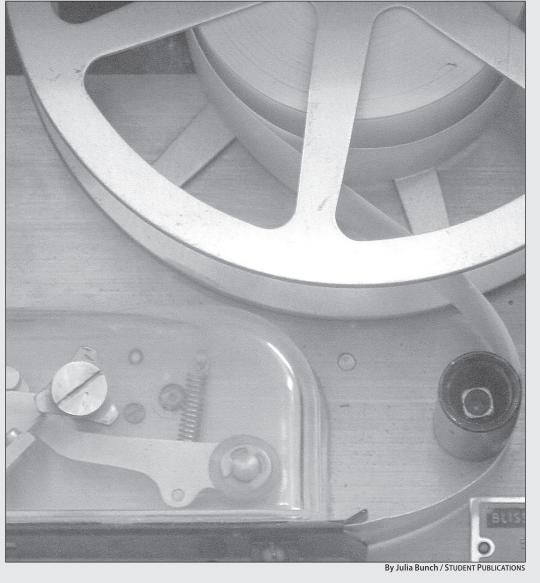

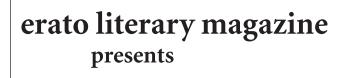

**COFFEEHOUSE** April 20 7:30PM **Under the Couch** 

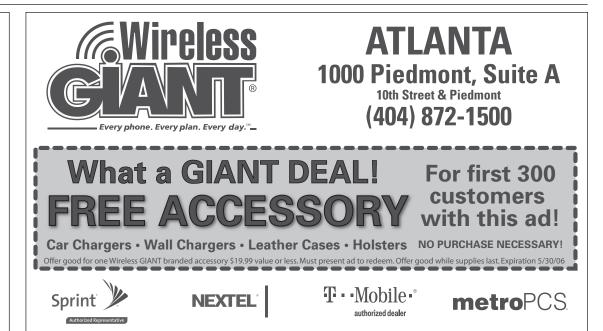

open-mic.read.sing. yell.perform.listen. relax. free speech\*free coffee

Samsung a900 CAMERA PHONE W/ VIDEO & MP3 PLAYER! Bluetooth Bluetooth \$149

## Calling Plans Starting at \$39/month!

Prices subject to change without notics. See states for details. Free accessory effer offers to a Virtheles GANT branded accessory up to a 520 gay due. Not responsible for typographical errors. SPRMT ""Rates exclude toxes & Sprint frees (including USF change of up to 2.17%) inductivations and the virtual errors and sprint accessory up to a 520 gay due. Not responsible for typographical errors. SPRMT "That exclude toxes & Sprint frees (including USF change of up to 2.17%) inductivations and sprint processors and sprint errors. Statisficant for the virtual errors and sprint errors (including USF change of up to 2.17%) inductivations and sprint processors and sprint errors. The sprint free sprint errors of the sprint errors (including USF change of up to 2.17%) inductivations and sprint errors. The sprint errors of the sprint errors of the sprint errors of the sprint errors of the sprint errors of the sprint errors of the sprint errors of the sprint errors of the sprint errors of the sprint errors. The sprint errors of the sprint errors of the sprint errors of the sprint errors of the sprint errors of the sprint errors. The sprint errors of the sprint errors of the

## **Caught Red-Handed song list**

- 1. "Head Over Feet" by Alanis Morisette
- 2. "Hold On for One More Day" by Wilson Phillips
- 3. "No Rain" by Blind Melon
- 4. "Swing, Swing" by the All American Rejects
- 5. "Unwritten" by Natasha Bedingfield
- 6. "Accidentally in Love" by Counting Crows
- 7. "Come Home Soon" by the Dixie Chicks
- 8. "Breathe" by Michelle Branch
- 9. "Fallin'" by Alicia Keys
- 10. "Homewrecker" by Gretchen Wilson
- 11. "Hush" by Angie Aparo
- 12. "Somebody for Someone" by the Corrs
- 13. "More than Words" by Extreme

### from page 11

she wanted to make sure she could hit her very lowest note at one of her songs," Fatehi said, "So she got up first thing in the morning and did all her recording. We did all kinds of fun stuff like that just to get the sound that we wanted."

The project was very demanding but rewarding, according to Fatehi.

"We released a live CD a while ago but this is our first professional studio CD," Fatehi said. "It's really been a turning point for our group. You have to do so much work to get to the point where you'd even be able to do this. We have a lot of hard-working girls and lot of musically gifted people."

The album's title comes from the organization's name—females tend to perform as trebles (Nothin' but Treble) and the group is "in trouble"

("Caught Red Handed"). The name, Fatehi said, allowed for creativity in CD art and concert ideas.

Fund raising for the CD took years, according to Fatehi. Most of the money came from ticket sales for concerts at Tech and private gigs.

"[The CD project] was a pretty bigfinancial undertaking," she said. "We had been planning it for a while. We learned a lot from [Tech's allmale a capella group, Sympathetic Vibrations], who produced their first CD before us. Getting all the equipment and everything took about a year. We have been raising money for a long time."

After the girls finished recording and editing, Nothin' but Treble sent the album off to a mixer based in Boston, Mass.

Once the record goes through a duplicating company, it will be ready to sell.

The group is charging \$5 for

entry to next Friday's concert and will sell "Caught Red Handed" for \$15 a disc.

There will also be a release party after the concert.

"This project is one of the most rewarding things I've done at Tech," Fatehi said. "I'm really proud of it. The songs sound great."

Nothin but Treble was founded in 1998 by Dipika Jain. The organization came out of the A Capella Club, which still exists and includes both Nothin but Treble as well as the all-male a-capella group Sympathetic Vibrations.

The group often rehearses twice a week and has performed at events and shows such as the Vagina Monologues, Presidential Scholar's Weekend and Rockapella. More information about Nothin but Treble and upcoming concerts as well as audio clips from "Caught Red Handed" can be found at www. nothinbuttreble.com.

### Starner from page 12

"Computer, what is my schedule like for 1 p.m. Thursday?") the user would only have to address the other party in a conversation (User: "So, you want to meet at 1 p.m. Thursday?") and the computer would automatically pull up the required application for scheduling.

This maintains the flow of conversation between the user and the other party and enables the computer to perform its function in the background.

Creating an awareness of contextual interaction in implementing computing solutions is the focus of Starner's research group.

Starner cited the desire to document a lifetime's worth of knowledge obtained

"I've been [recording

conversations and

daily happenings

in my life] since

1993. So, I have

personal blog of

**Thad Starner** 

professor

**Computer Science** 

the longest running

anyone out there."

through spontaneous events, like conversations, as his inspiration to get involved in the field of wearable computing.

"As an undergraduate researcher, the hallway conversations were what mattered most [to me in understanding concepts]. I wanted to rememberallthese conversations

and concentrated on making asystem that was extremely portable, that I could enter text on anywhere I went, that I could search stuff [on] with a click, and that would have software that listens to current conversations and pulls up information relevant to the current conversation from your past life," he said.

"I've been [recording conversations and daily happenings in my life] since 1993. So, I have the longest running personal blog of anyone out there," he said.

Starner's work in contextual computing extends beyond creating wearable solutions. His group is also involved in creating applications that can interpret and teach American Sign Language (ASL) to the hearing-impaired, by analyzing motion.

One recent project involved making a mobile English-to-ASL phrase-translator game to be used by the Atlanta Area School for the Deaf (AASD) in teaching ASL to its students.

"The idea of this game was to use the recognizer to encourage the children to sign more complex and longer phrases, practice their vocabulary and eventually build up their short-term memory to improve

signing .... The children improve signing abilities by up to 14 percent within just a hundred minutes of practice, just by watching an expert signer perform over and over again and then generating the signing them-selves," Starner said.

"We're very excited about all this, using Human Computer

Interface work to make the game very effective. [The results] show improvements that were much better that what we expected," he said.

The sign language recognizer can be used as a game that teaches hearing-impaired children to sign and also as a mobile phrase-book that aids hearing-impaired adults in communicating with those who don't understand signing by translating signs into audio phrases.

Call (404)872-5252 990 State Street NW Delivery and Carryout

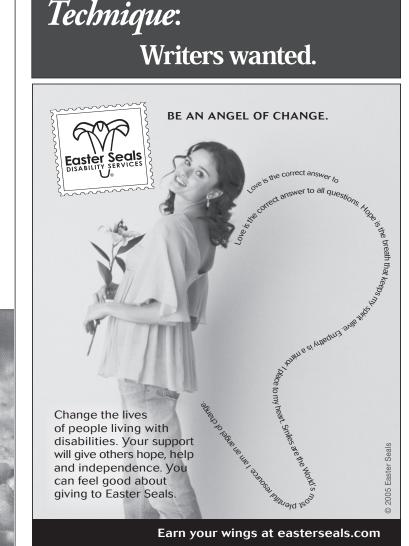

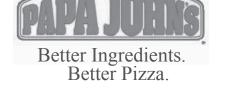

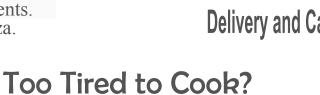

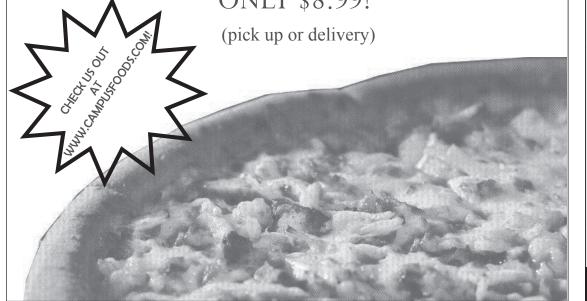

1 large 1 topping pizza for ONLY \$8.99!

Try our student special:

### **Physics** from page 11

a \$20,000, very fast and very high resolution camera to photograph the particles both before and very soon after they are released from their electromagnetic containment. Comparing the shape of the cloud of particles before release to the shape of the cloud after release gives Ketterle's lab group information about the velocities of the particles which make

up the cloud. "The hallmark of Bose-Einstein Condensates is that there's a group of molecules at zero temperature that doesn't expand," said Ketterle.

When temperatures are on the order of nanoKelvins, Ketterle can manipulate matter with lasers no more powerful

than a simple laser-pointer in ways which would require lasers more powerful than anyone on earth can build to accomplish at room temperature.

Much of the importance of Ketterle's work has to do with creating and studying strong interactions between the particles in the systems Ketterle works with. "Let's face it: Life and physics get more interesting when you have strong interactions, said Ketterle.

Resonant interactions have infinite strength. When we put particles in resonant states, said Ketterle, we see interactions so strong that they are limited only by other physical parameters such as the Fermi energy.

At cold enough temperatures, bosons, which are particles with integer spin, condense into the same completely correlated and incredibly strongly interacting. "Atomic clocks tick slower when you have multiple atoms in one state" said Ketterle, giving an example of the strange phenomena that occur when systems of atoms become strongly correlated and strongly interacting.

quantum state, and thus become

Ketterle predicts that because the atoms in the ultra-cold systems he studies are both strongly correlated and strongly interacting, his results will shed light on such topics as high tempera-

> ture super-conductors and spin

liquids, which

are also systems

in which the at-

oms are strongly

correlated and

strongly inter-

acting. "Ultra-cold

atoms are a

toolbox for de-

signer matter,"

said Ketterle.

In Ketterle's ul-

tra-cold systems,

where atoms can

"It's been ten exciting years since the advent of Bose-Einstein condensates—I really feel that the field is brimming with excitement." **Wolfgang Ketterle** 

**Nobel Laureate** 

be very easily manipulated, there are many possibilities for creation of new configurations of matter.

"It's been ten exciting years since the advent of Bose-Einstein condensates—I really feel that the field is brimming with excitement," said Ketterle at the close of his lecture.

After a round of applause, Ketterle entertained some questions from the audience, then signed autographs, posed for pictures, and answered some questions from individuals.

Ketterle attributes research success to being in the right place at the right time, working with excellent people and being lucky.

"And not everybody is lucky," he said. "We never expected fermions to behave this way-there were a lot of things I didn't have the imagination to predict, but we just got in there and kept our eyes open.

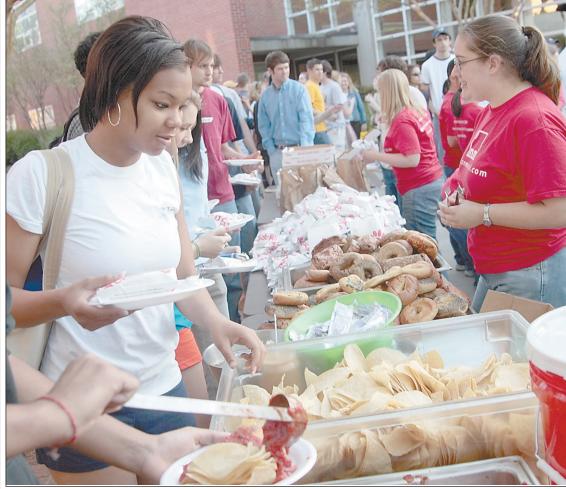

By Jamie Howell / STUDENT PUBLICATIONS

Students take advantage of the free food that Christian Campus Fellowship offered outside the Ferst Center before its Mission Masaai benefit concert Monday evening.

### CCF

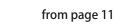

sion Masaai campaign, Hale realized it could be a great way to raise money and awareness.

"The Masaai people are getting hit especially hard by this [drought]; the government regulations are making their land [disappear], their cattle are dying and people are starving to death.

The concert was a kickoff to [Mission Maasai]," Hale said. "There are lots of ways to donate money. You can always come to CCF, where we have a box for donations. You can donate online."

Since Mission Maasai began only 6 weeks ago, Hale had to plan quickly. Luckily, he was able to take advantage of an available spot in the Ferst Center. "The Ferst Center happened to have that day, April 10, open for us to book. Usually you have to book a year in advance; this was

really a blessing," Hale said. Hale said the money will go directly to the ones in need because of CCF's contacts in Africa.

We have contacts with a couple missionaries [in East Africa], so we can send money directly out there without going through other orga-

nizations—we know every dollar we send will reach [the Maasai]."

"The first time you try to [organize] something like this, 100 percent success is so rare. I was very happy. My goal is \$100,000 by the end of the summer for the Maasai people.

ČCF is planning to provide assistance to the Maasai by giving food, restocking animals and providing education. They plan to accomplish these goals by continual fund-raising efforts. For more information on Mission Maasai and the drought in East Africa visit www.missionmaasai.com.

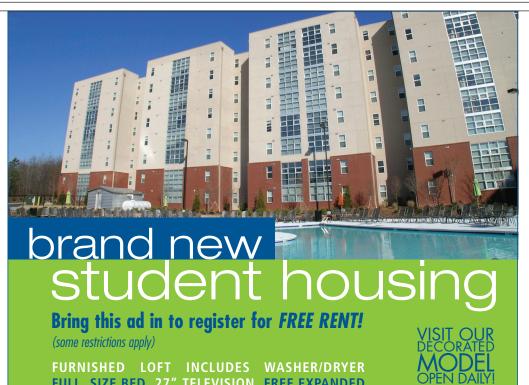

## erato literary magazine presents

## **COFFEEHOUSE** April 20 7:30PM **Under the Couch**

open-mic.read.sing. yell.perform.listen. relax. free speech\*free coffee

FULL SIZE BED 27" TELEVISION FREE EXPANDED **BASIC CABLE FREE SHUTTLE TO GA TECH, GSU,** AUC, AND MARTA

Individually lease your own fully furnished private bedroom and private bath!

A NEW GENERATION OF STUDENT LOFT LIVING

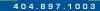

LOCATED AT 800 WEST MARIETTA STREET www.metropointelofts.com

# CALL YOUR MUSIC

TO YOUR PC OR V CAST MUSIC PHONE FROM THOUSANDS OF ARTISTS

3:25pm

-----

GLG

LG VX8100

Stereo headset sold separately.

## Music Downloads For Select Songs.

\*Subject to Customer Agreement, select Calling plans and V CAST conditions. V CAST Music phone required. Promotion available for pre-selected song

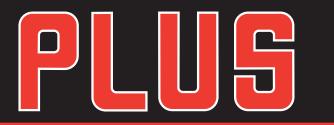

## SIGN UP NOW FOR 🐨 CAST VPAK AND GET YOUR FIRST MONTH FREE

Limited time offer. \$15 monthly access added to your Verizon Wireless Calling Plan thereafter. Per song charges apply in 181 major metropolitan areas covering 148 million people and expanding coast to coast. Coverage not available everywhere. Offer ends 7/9/06

EAST COBB

EAST POINT

Pkwy. 404-346-0385

FAYETTEVILLE

105-C

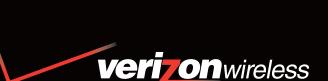

**GET A V CAST PHONE** 

With new 2-year Activation. Offer expires 4/29/06

JUST

After mail-in rebate.

\$119.99 retail price - \$50.00 mail-in rebate = \$69.99

**BIG-TIME ENTERTAINMENT** 

**IN A SMALL PACKAGE** 

• Built-in stereo speakers

Dedicated music buttons

Speakerphone

VISIT US ON THE WEB

www.verizonwireless.com

AUTHORIZED RETAILERS Equipment prices and return policy vary by location. Authorized

### 1.800.256.4646 CALL NOW

### **VERIZON WIRELESS COMMUNICATIONS STORES** rs: 9am-8pm Mondav-Saturdav: 12r

123 Perimeter

Center West 770-399-9993

ALPHARETTA 7301 North Point Pkwy. 770-643-8585

ATHENS 235 W. Broad St. 706-543-5150

Georgia Square Mall 706-208-1116 ATLANTA

Lenox Marketplace 3535 Peachtree Rd.

BUFORD Mill Creek Walk 678-482-7576 CANTON 1548 Riverstone Pkwy. 770-479-4005 CARROLLTON

LAWRENCEVILLE COMING Soon 4101 Roswell Rd. 770-578-8700 3530 Camp Creek LITHONIA Promenade Pkwy. 678-817-1409

890 Lawrenceville Suwanee Rd. LITHIA SPRINGS 614 Thornton Rd. 770-739-7550 Stonecrest Mall 678-526-9185 McDONOLIGH 1844 Jonesboro

SMYRNA 2407 Cobb Pkwy. 770-956-8550 SNELLVILLE 1830 Scenic Hwy 770-979-0166

SUWANEE 2637 Peachtree Pkwy. 678-455-0223 WOODSTOCK

121 Lauren Way

Newnan North Point Perimeter Rome **Snellville** Southlake

**Town Center** 

**Gwinnett Mal** 

Mall of Georgia

Absolute Cellular 12872 Hwy. 9 678-297-5994 Cellular Sales Northpoint Mall 678-366-2111 Money Talks Cellular 3070 Windward Pkwy. 678-762-9909 ATLANTA **Cellular Sales** North Lake Mal

ALPHARETTA

Money Talks Cellular Cumberland Mall 678-762-9909 BUFORD Cellular Sales Mall of Georgia 678-546-6225 Cellular Sales Mall of Georgia 678-546-6600 DECATUR **Cellular Sales** 

**Global Wireless** 2855 Lawrenceville Suwanee Rd 770-945-6225 LILBURN **Cellular Sales** 4975 Stone Mountain Hwy 770-979-2388 LITHONIA **Cellular Sales** Stonecrest Mall

MD5GAT

Retailers may impose additional equipment-related charges, including cancellation

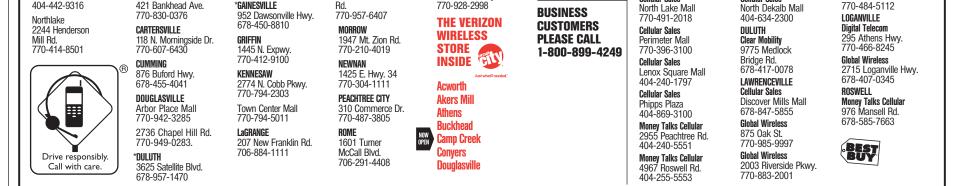

Our Surcharges (incl. 2.41% Federal Universal Service (varies quarterly), 5¢ Regulatory & 40¢ Administrative/line/mo., & others by area) are not taxes (details: 1-888-684-1888); gov't taxes and our surcharges could add 8 to 27% to your bill. Activation fee/line: \$35

IMPORTANT CONSUMER INFORMATION: Subject to Customer Agreement, Postpay Digital Calling Plan, V CAST brochure, rebate form and credit approval. \$175 early termination fee, other charges & restrictions. Rebate takes 8-10 weeks. V CAST Music phone required. Shipping charges may apply. V CAST Coverage Area and subscription to V CAST service required for direct downloads to phone. Offer, coverage & service not available everywhere. PC downloads require Windows® XP and Windows Media® Player 10 and compatible USB cable (sold separately) for syncing to phone. Free song promotion available only for specified songs. Verizon Wireless reminds you to always download legally. Cancel V CAST service by calling 1800.2JOIN.IN within 1st month to avoid \$15 monthly fee. Credit may not be on 1st bill. You can cancel V CAST service anytime. ©2006 Verizon Wireless.